Załącznik nr 1b do SWZ – laptop

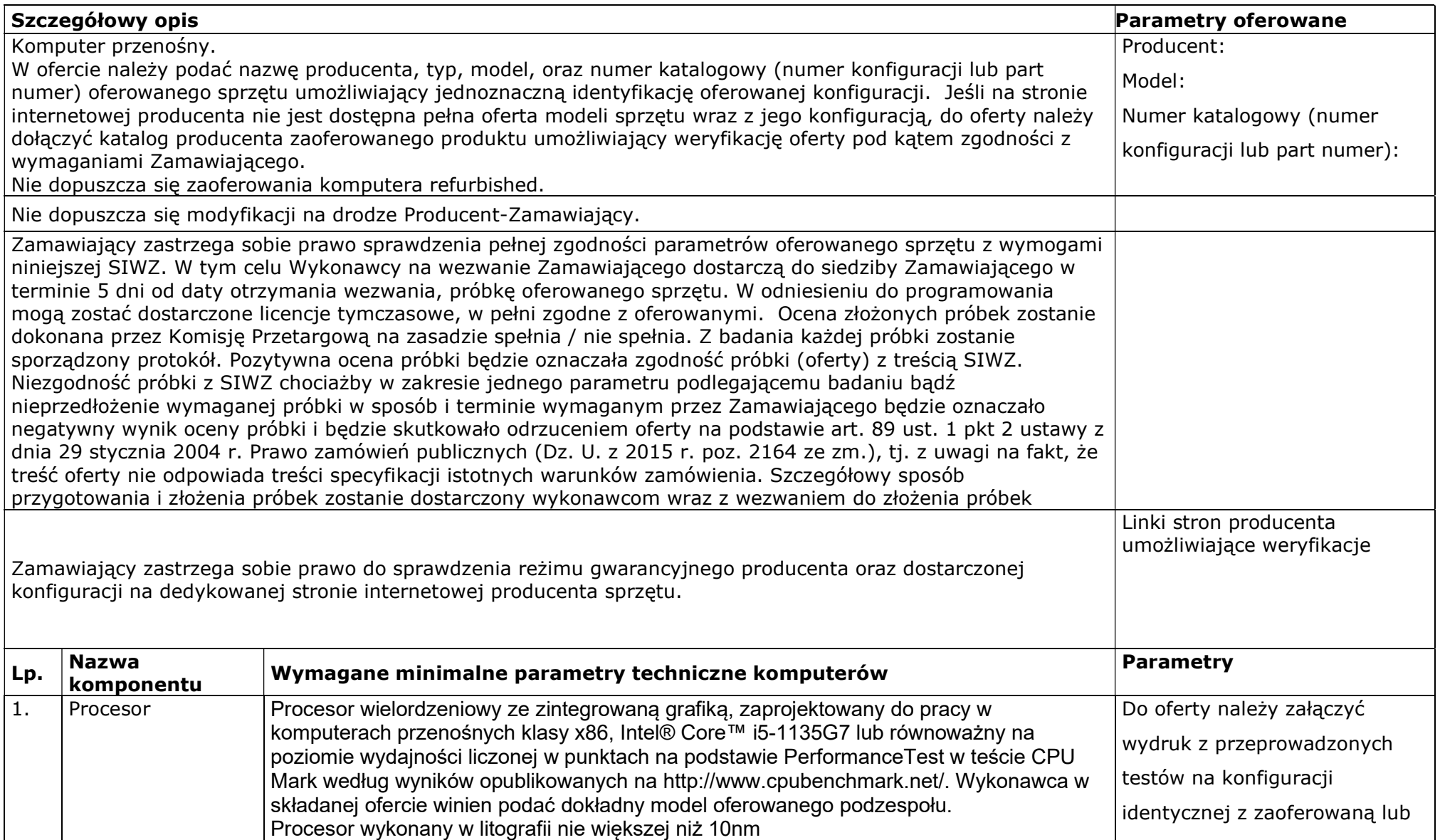

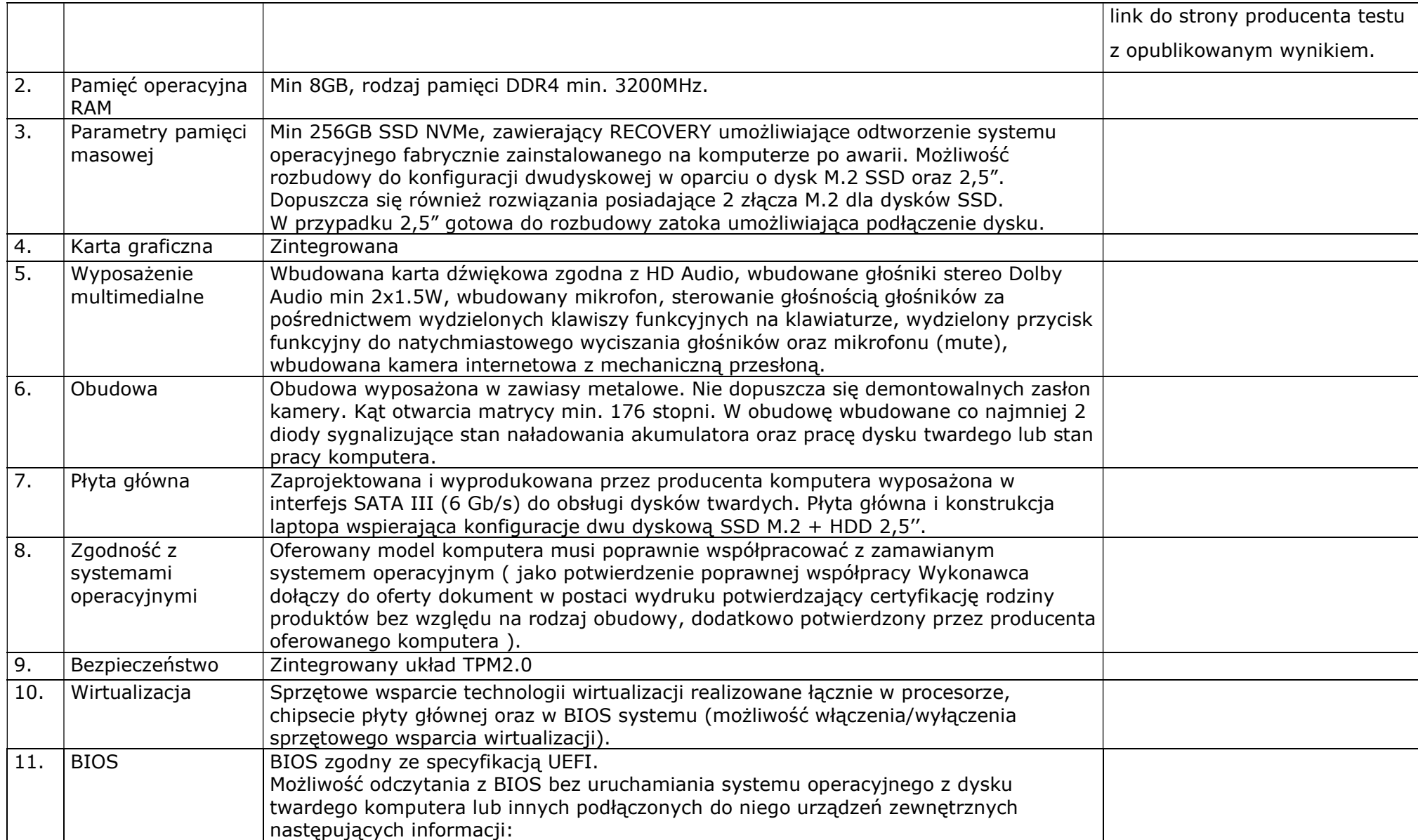

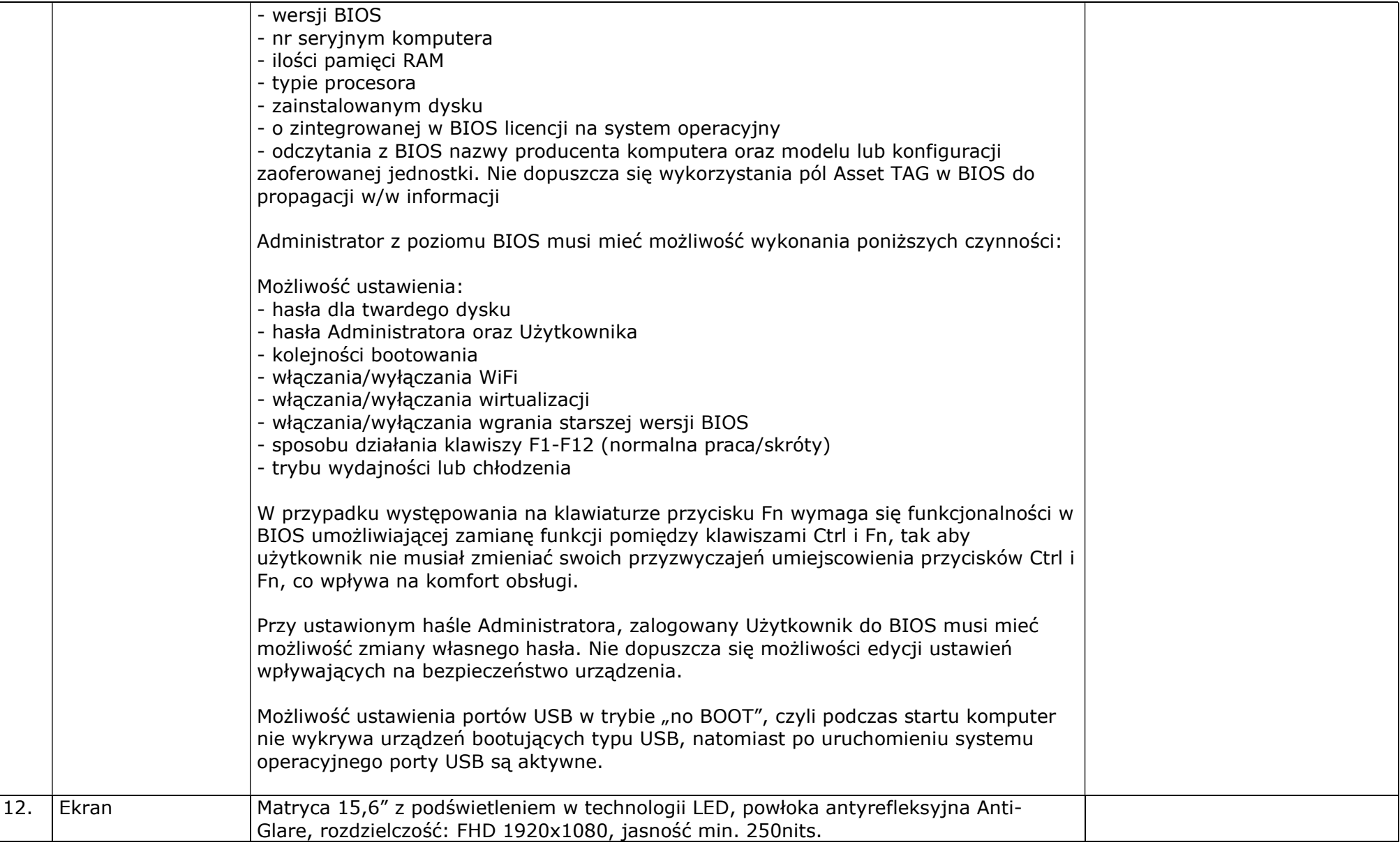

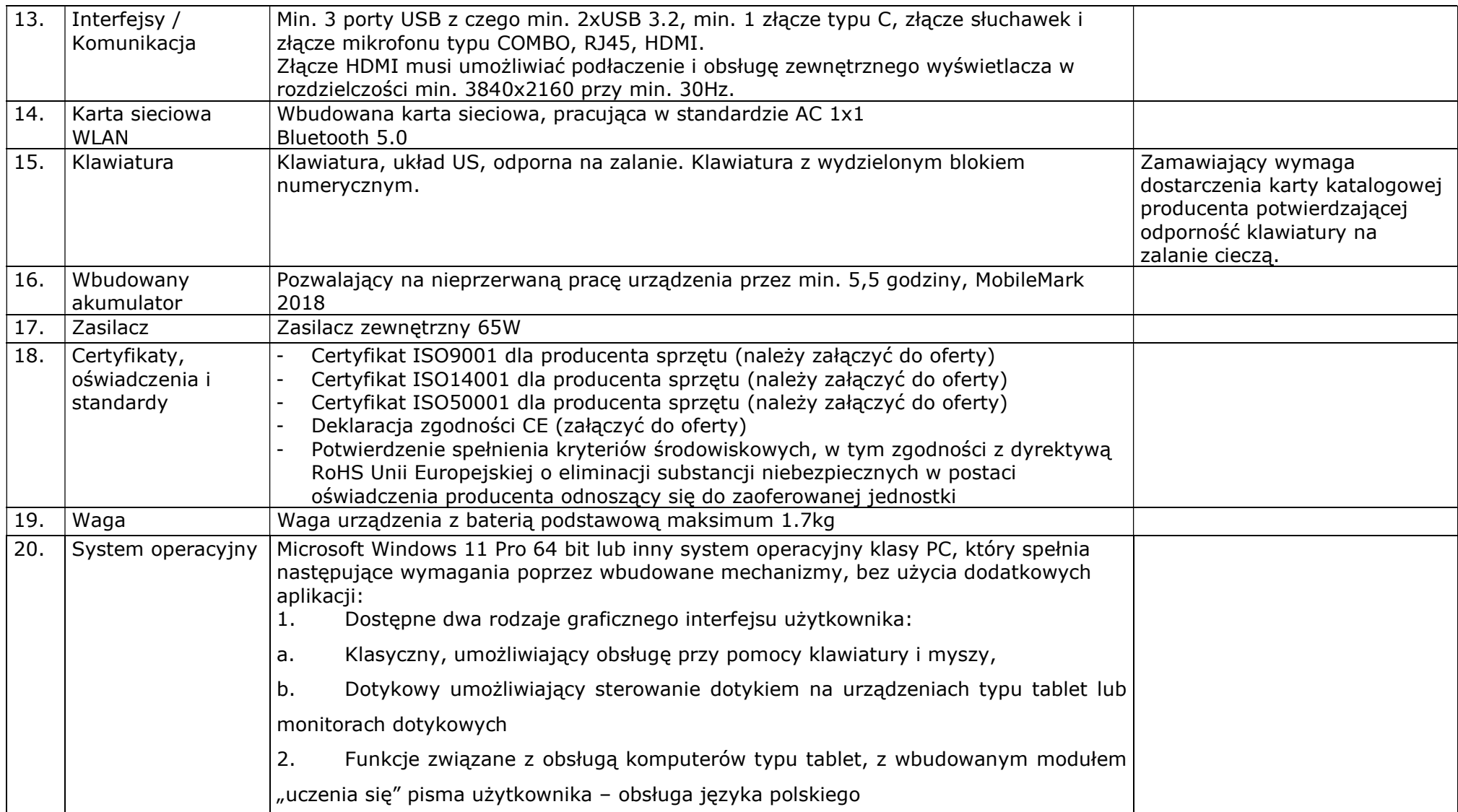

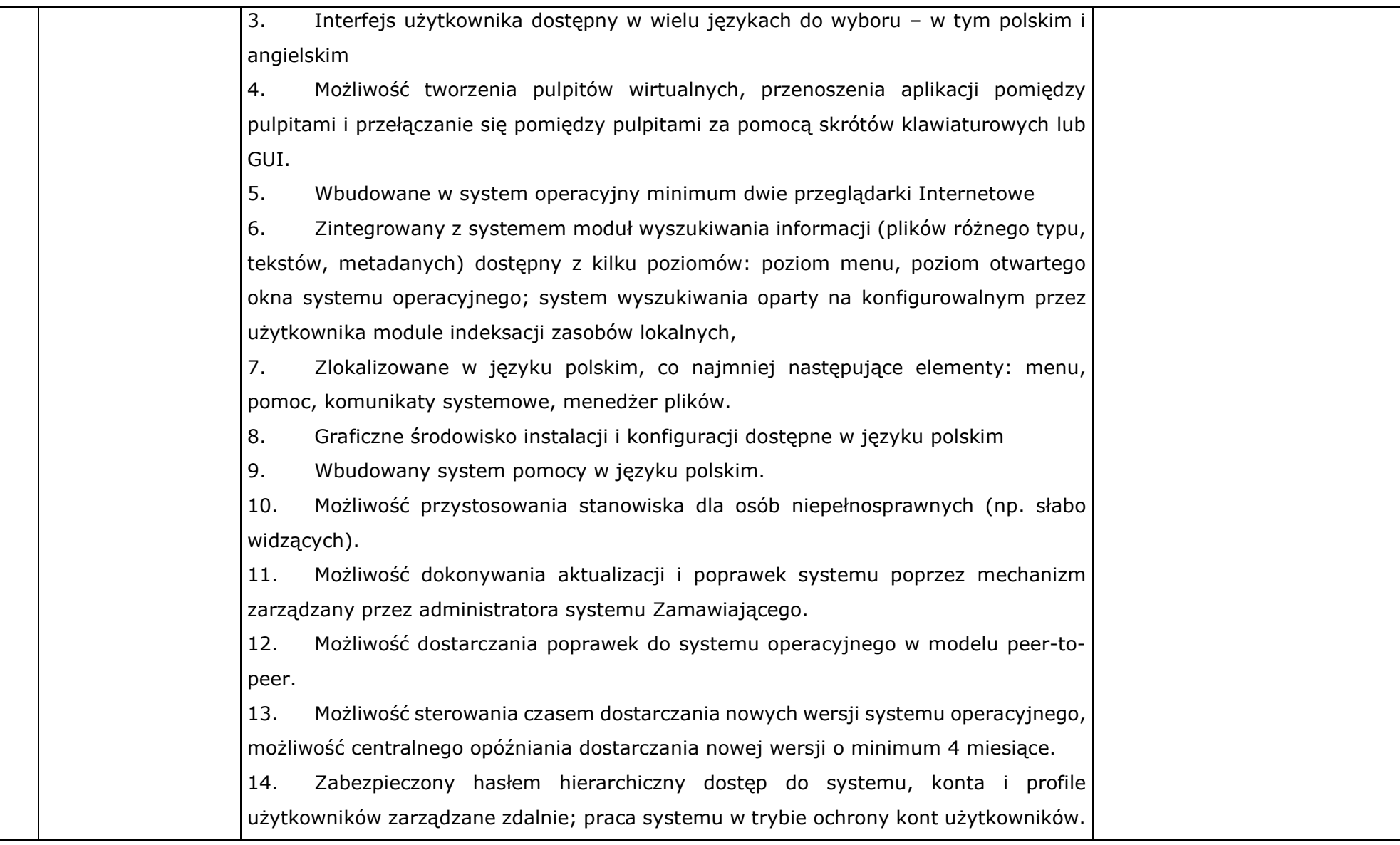

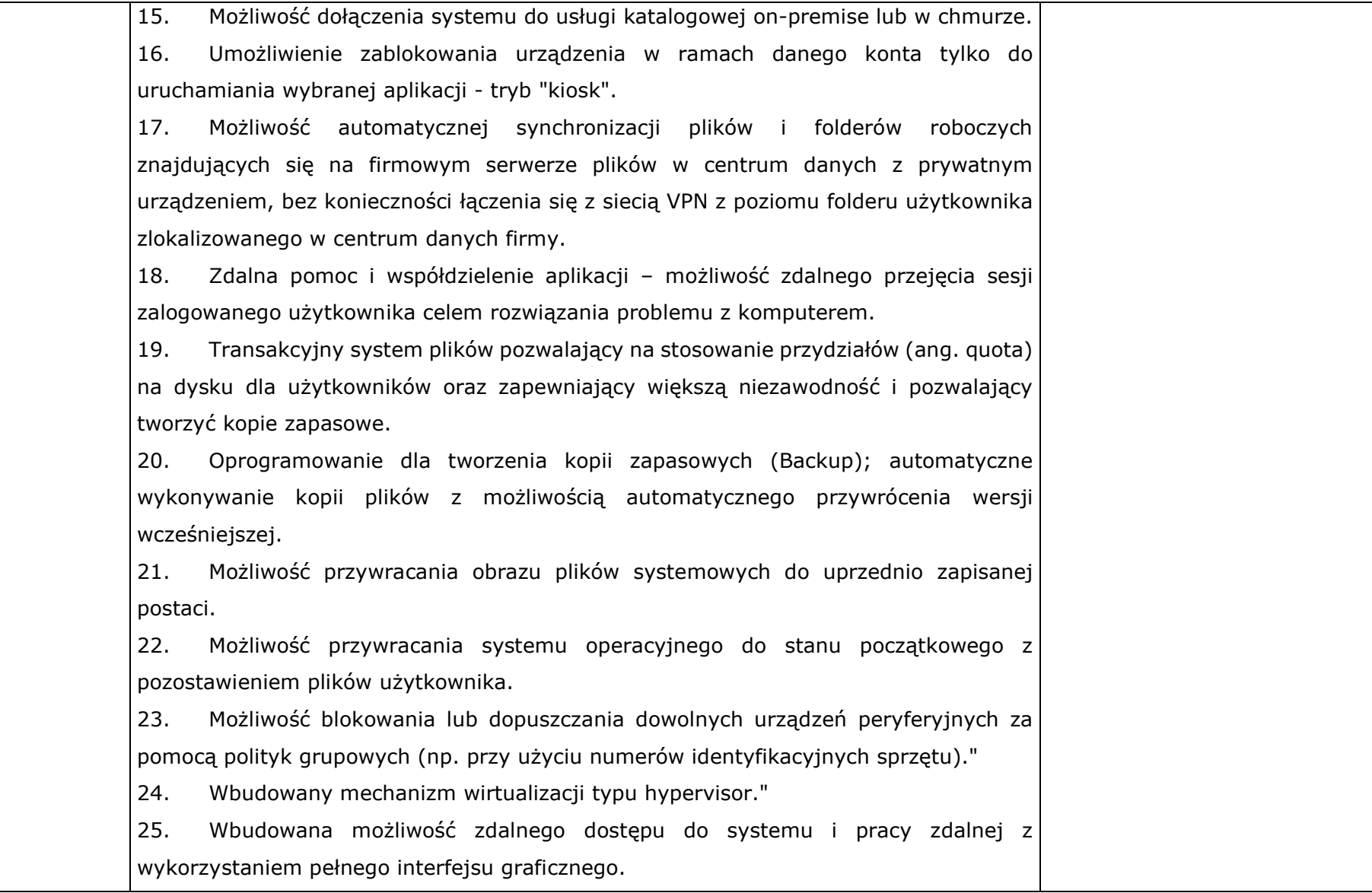

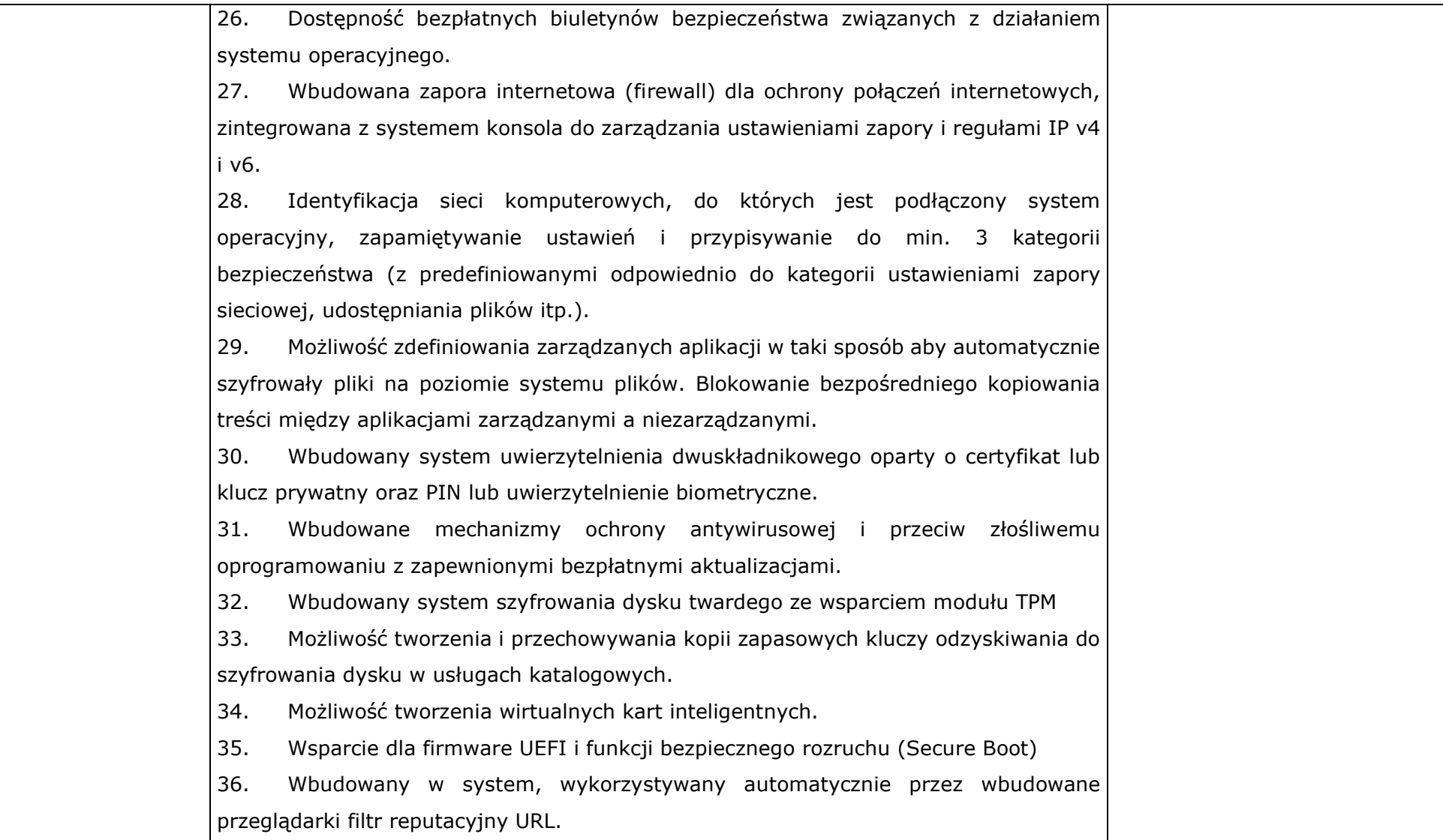

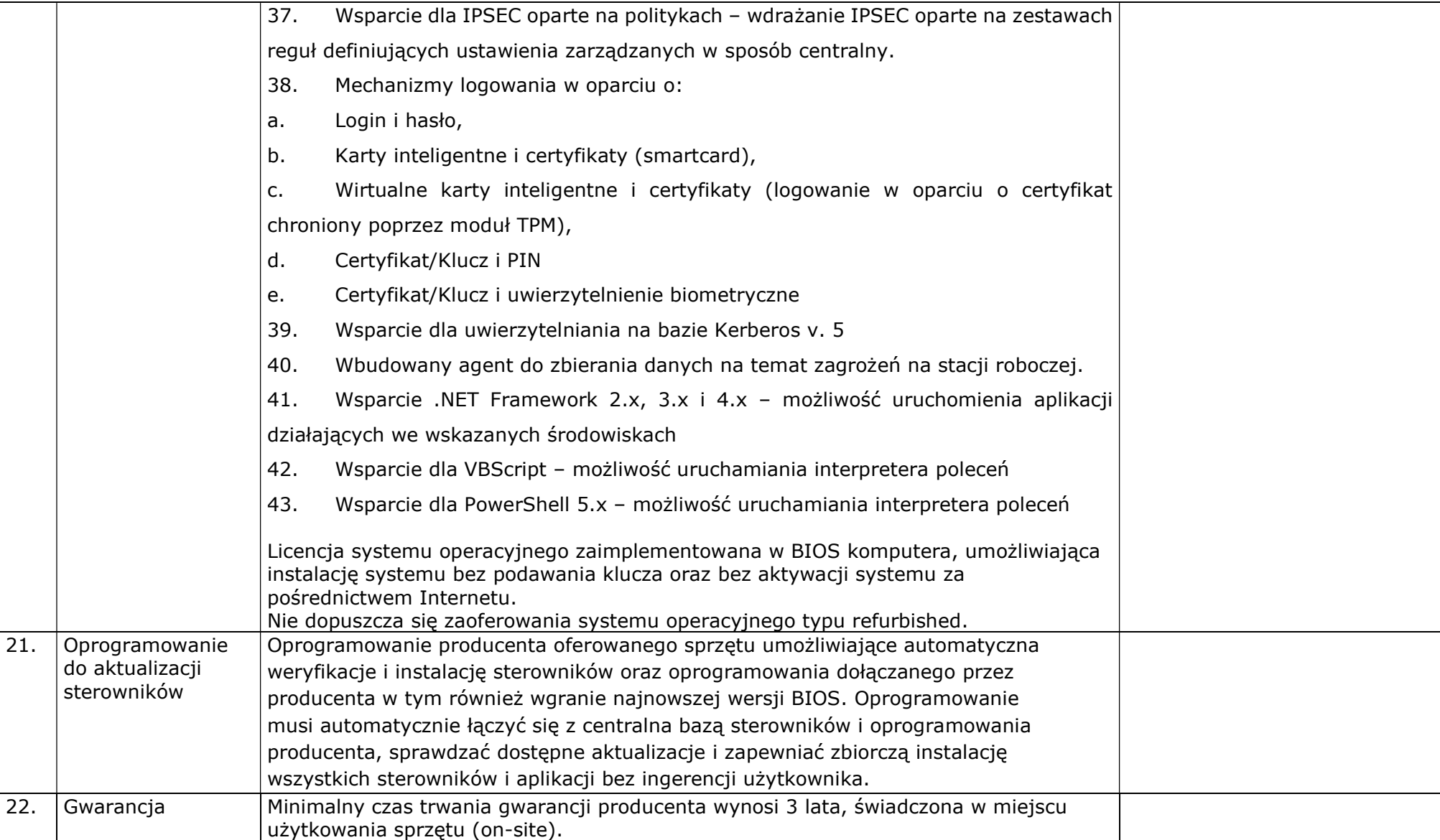

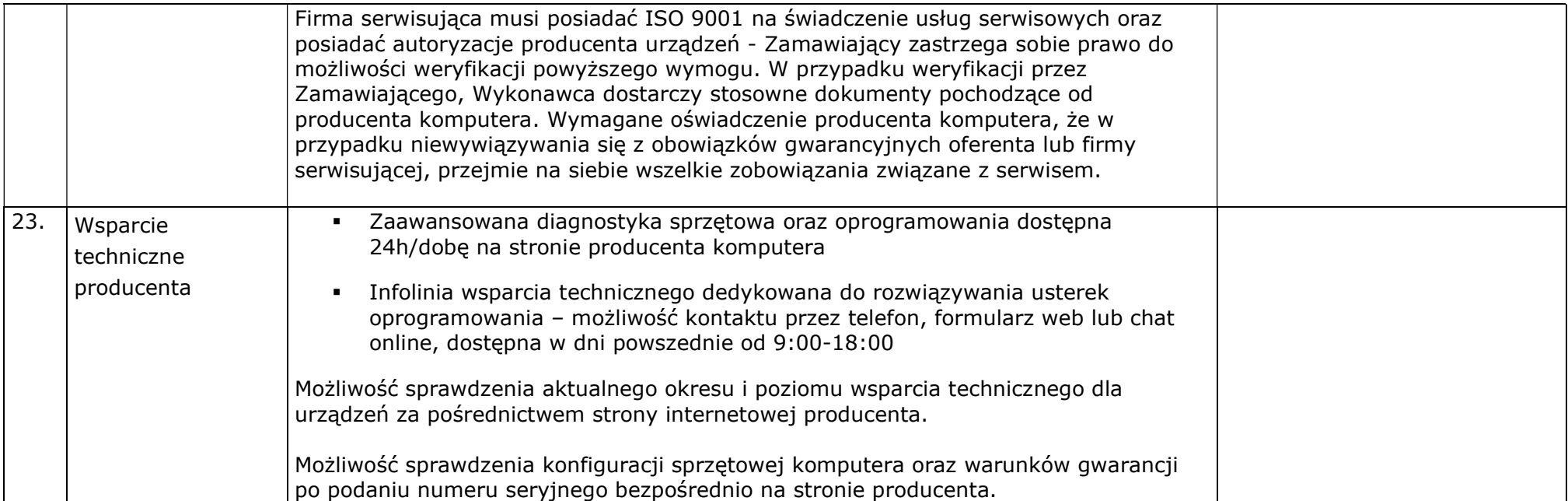